## **Environment:** DEV1

# **Release and Patch Level:**

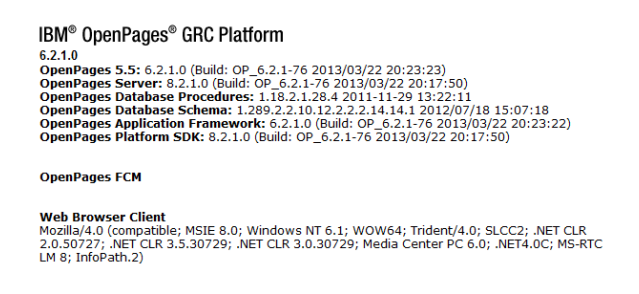

## **Application Server Type:** Oracle WebLogic

**Operating System:** Windows 2008

**Database:** Oracle 11.2.0.3

#### **Description of the Issue:**

I'm try to assign a user a role assignment however I can't seem to pick the user from the selection. What am I doing wrong?

### **Detailed Steps to Reproduce the Issue:**

- 1. Open Internet Explorer 8.
- 2. Went to: http://openpagesdev1:7009/openpages.
- 3. Logged in as OpenPagesAdministrator.
- 4. After logging, I selected Administration -> Users, Groups, Domains.
- 5. I clicked on the plus sign for Security Domains.
- 6. Then I clicked on 'ACP Zone'

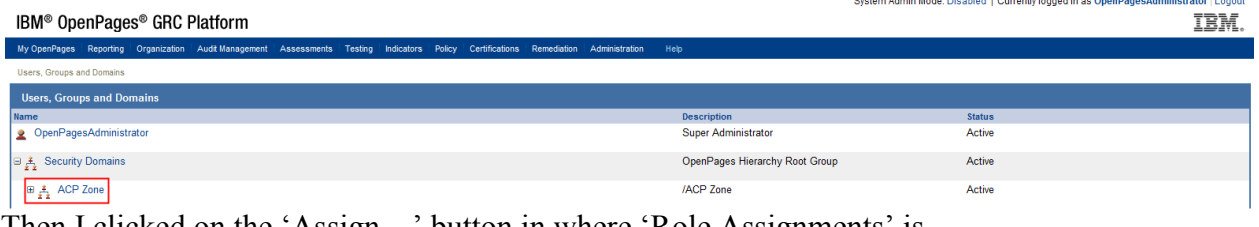

7. Then I clicked on the 'Assign…' button in where 'Role Assignments' is.

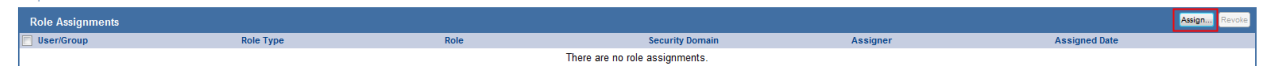

8. Then I clicked on the 'Add' button.

**Actual Results:** The system is showing 'No Users and /or Groups found.'

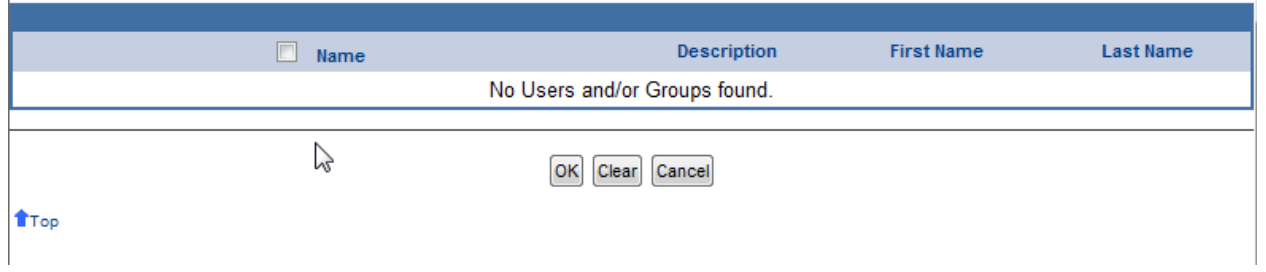

**Expected Results:** I was expecting to see a list of users and groups to choose from.

**Any current work arounds implemented:** I couldn't find a work around to the issue.

**Date/Time Issue Reproduced:** January 4, 2012 at 2:33 PM